### **ALMA MATER STUDIORUM – UNIVERSITA' DI BOLOGNA**

SERVICE LEARNING AND COMMUNITY ENGAGEMENT LAB - BO A.A. 2019/2020

### GREGORIO CINELLI

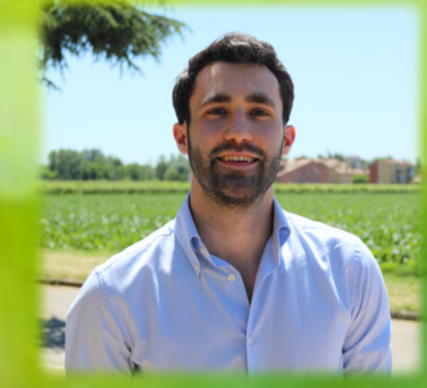

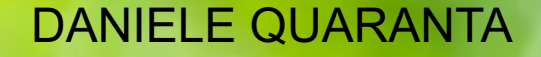

Amici dei parce

Teveglio e dell'E

### **INDICE PRESENTAZIONE**

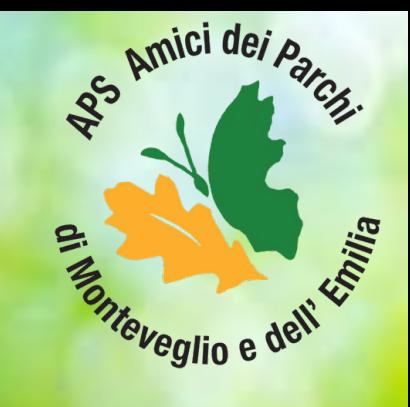

- [Presentazione](#page-2-0) associazione
- [Attività](#page-5-0) svolte
- [Competenze](#page-16-0) Sviluppate

### **Presentazione associazione**

<span id="page-2-0"></span>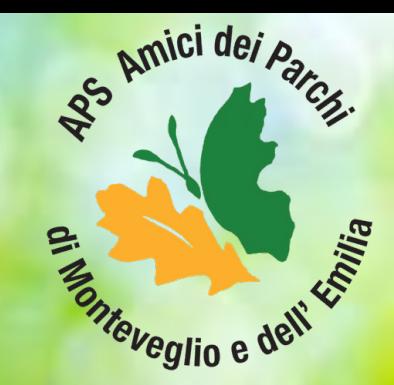

**ASSOCIAZIONE:** Amici dei Parchi di Monteveglio e dell'Emilia

**TUTOR:** Salvatore Caiazzo, Desirèe Fia

**TIROCINANTE:** Benedetta Berghi

**VOLONTARI:** Gregorio Cinelli, Daniele Quaranta

### **Presentazione associazione**

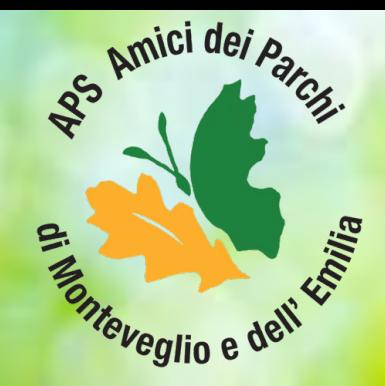

«Amici dei Parchi di Monteveglio e dell'Emilia» è un'associazione nata per valorizzare il patrimonio ambientale, culturale e scientifico del Parco Regionale dell'Abbazia di Monteveglio e dei parchi dell'Emilia in generale.

Alcuni degli scopi dell'Associazione sono: quello di promuovere e favorire la conoscenza della natura dei parchi, delle loro risorse naturali, culturali e umane che vi operano, erogare tirocini universitari agli studenti delle scuole di scienze, effettuando attività e ricerche scientifiche sul campo.

### **Presentazione associazione**

Video realizzato da *Benedetta Berghi*

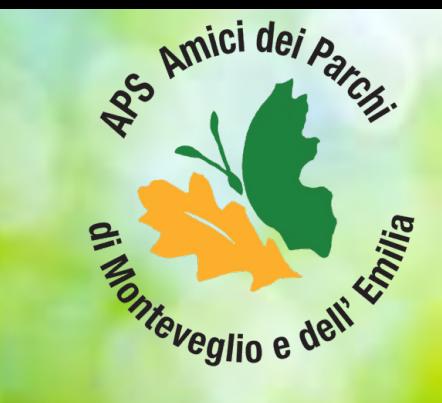

**Per visionare il video seguire il link:** [https://drive.google.com/file/d/1z\\_Zq811Yl5BPNhiGTq7hdZpGrF0LHsjB/view](https://drive.google.com/file/d/1z_Zq811Yl5BPNhiGTq7hdZpGrF0LHsjB/view)

Organizzazione/fasi del progetto

<span id="page-5-0"></span>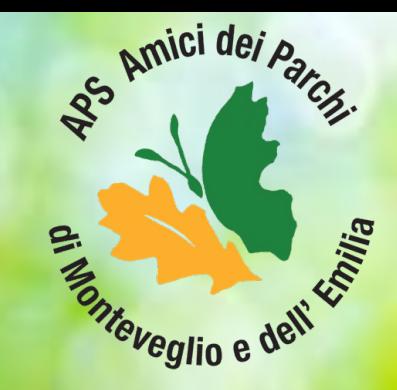

#### **Il progetto si è articolato nelle seguenti fasi:**

- Organizzazione di 3 incontri via web con i tutor e il gruppo comunicazione per inquadrare il progetto e avere chiari gli obiettivi
- Possibilità di accedere al sito in veste di amministratori.
- Creazione di un gruppo WhatsApp per scambi di opinioni.

Ricerca sulla comunicazione web

**A CHI PERCHÉ** *obiettivo*  $\ddot{\phantom{0}}$ **CHE COSA** *messaggio*  $\ddot{\phantom{a}}$ **CHI** *fonte* **COME** *mezzo*  $\ddot{\phantom{a}}$ **QUANTO** *budget*

*target* definizione del pubblico obiettivo

determinazione dell'obiettivo

definizione del messaggio/contenuto

fonte che emette il messaggio

definizione dei mezzi/canali

definizione dell'investimento

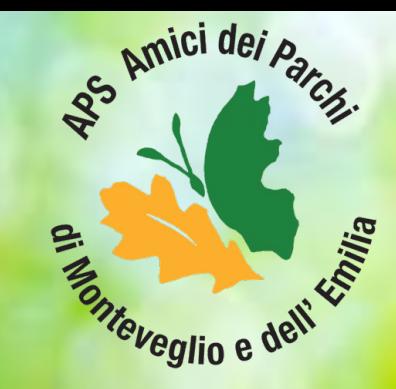

Ricerca sulla comunicazione web

#### **Il Sito Web è:**

- Il biglietto da visita
- Il punto di riferimento per gli utilizzatori

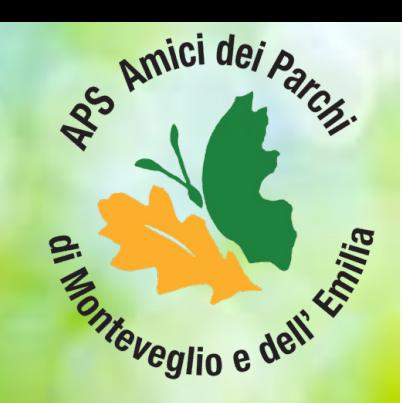

### **È lo strumento per:**

- Raccogliere contatti
- Informare e fidelizzare i partecipanti
- Distribuire la conoscenza
- Delineare l'immagine dell'attività

**Deve essere quindi:** User friendly (facilità nel trovare i contenuti) Con grafica accattivante Completo di tutte le informazioni Aggiornato

Ricerca sulla comunicazione web

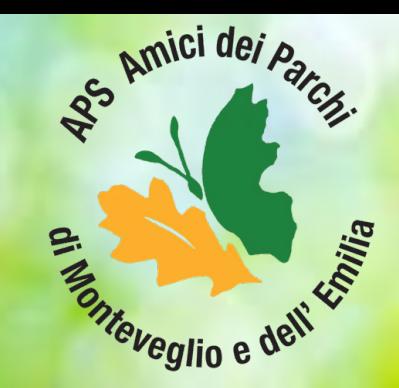

#### **Prestazioni e Usabilità**

- L' home page è ben organizzata e facile da leggere e capire?
- Le modalità di navigazione sono chiare e seguono una logica? Sono disponibili su ogni pagina?
- Le informazione sono organizzate in modo logico e significativo? Si riesce a trovare quello che si sta cercando nel termine di tre clic?
- Se non è previsto nessun motore di ricerca, c'è una mappa del sito?

#### **Web Design**

- I file grafici sono di dimensioni tali da poter essere scaricati velocemente?
- Gli elementi utilizzati nello schermo (GIF animati) sono efficaci senzadistrarre?
- C'è un equilibrio tra design e funzionalità?
- L'home page è visibile in un'unica videata o occorre scorrerla per vedere l'intera pagina?
- Le dimensioni ed i font dei caratteri, sono facili da vedere e leggere?
- Vi è un buon uso di colori?
- Il progetto complessivo del sito da una buona immagine dell'associazione?

Partecipazione ad una conferenza volta a sviluppare consigli su come svolgere volontariato nel periodo Covid-19

**Essere assicurato:** L'assicurazione è obbligatoria per tutti gli ETS ai sensi dell'articolo 18 del D.Lgs 117/17, responsabilità civile, infortuni e malattia. CONSIGLIO : accertarsi che la propria polizza assicurativa garantisca il rischio da malattia da contagio comprendendo anche il contagio da Covid-19. Chiedere alla propria compagnia assicurativa una risposta scritta. **Usa il buon senso e tutela te e gli altri:**

Coordina le attività con il tuo referente Mantieni le distanze di sicurezza Evita gli assembramenti Indossa i presidi di protezione personale

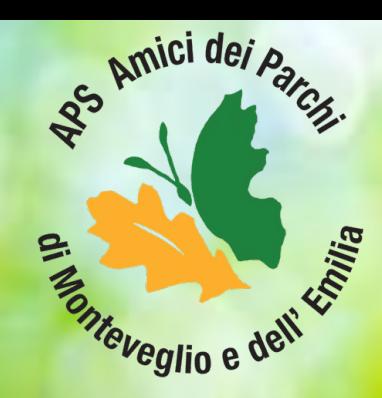

### Ricerca nuovi format per il sito web

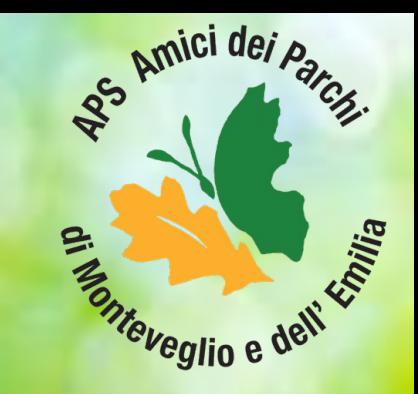

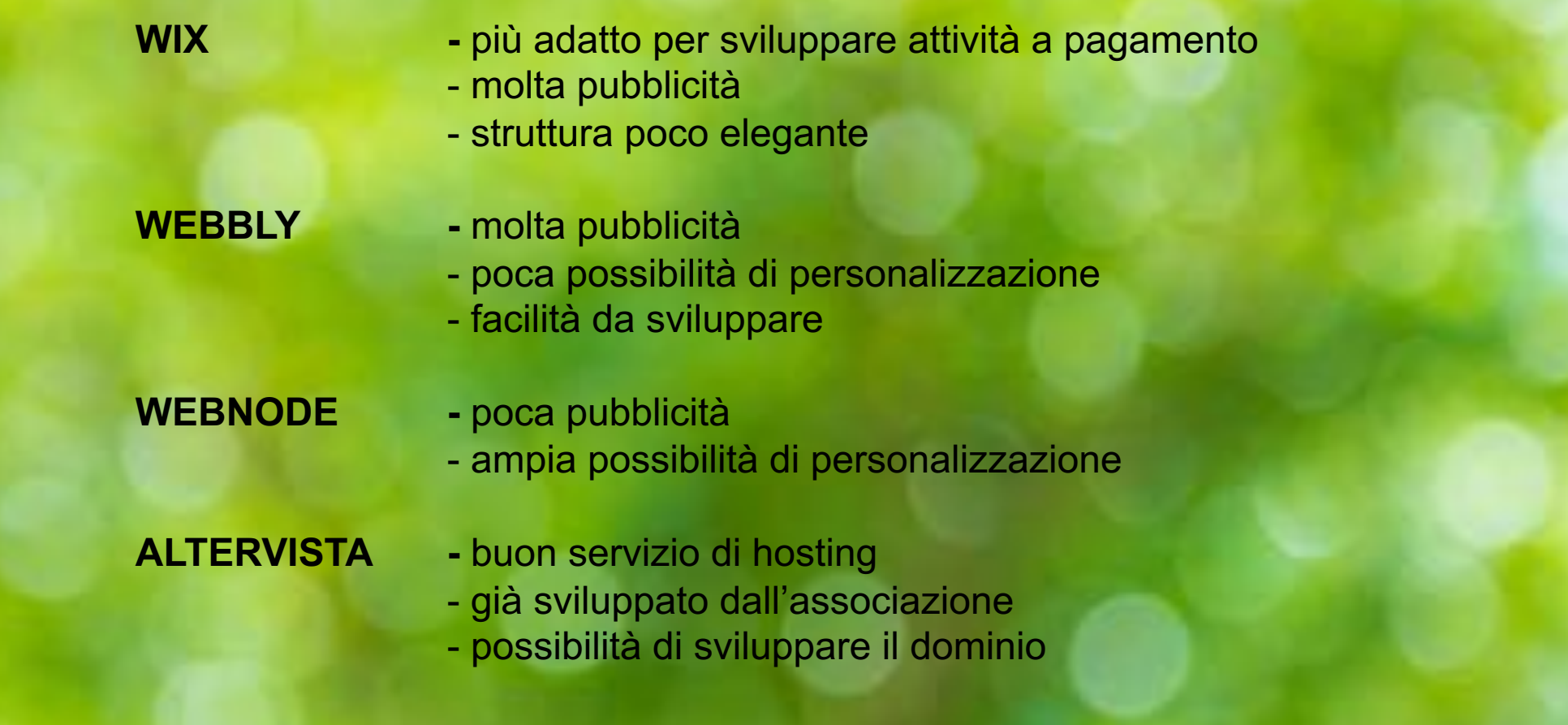

Studio proposte per sito e pagine social

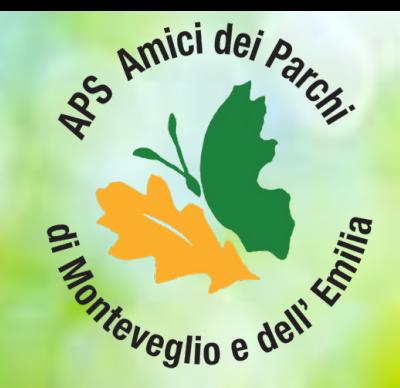

- Video introduttivo per presentare l'associazione
- Sviluppo sezione per eventi e programmi
- Sviluppo sezione per articoli
- Rinnovo logo instagram
- Aggiornamento descrizione instagram
- Pubblicizzare/vendere gadget dell'associazione
- Indicare canali o siti collegati con altre associazioni
- Studio di un nuovo dominio con un nome più breve [\(www.amiciparchi.org\)](http://www.amicideiparchi.org/)
- Acquisto del dominio stesso

### Registrazione a Postpickr

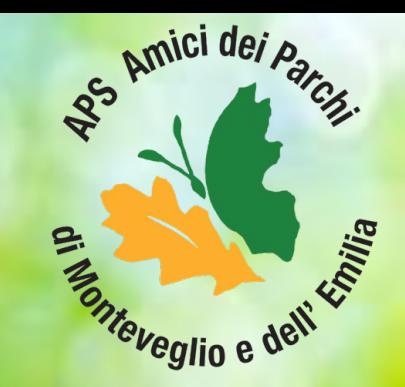

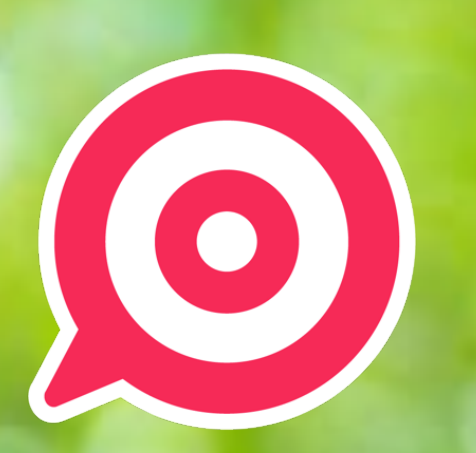

#### **Grazie a PostPickr hai la possibilità di:**

- Creare un testo arricchito grazie all'emoji picker integrato.
- Allegare foto o gallerie di immagini insieme con la possibilità di modificarle con il photo editor integrato.
- Programmare e pubblicare video su Facebook, Youtube, Instagram ecc, caricandoli dal computer o da Google Drive.
- Personalizzare tuoi link con Rebrandly, Bitly o Google.
- Salvare i contenuti in specifici album Facebook o bacheche Pinterest.
- Creare post targetizzati per luoghi, lingue e segmenti demografici
- Pianificare in anticipo una singola pubblicazione oppure ripubblicare automaticamente il post quante volte vuoi e secondo la proprie preferenze.
- Audience: analisi dell'audience di ciascun progetto per la misurazione della performance.

- App mobile: garantisce un altro vantaggio rispetto agli altri competitor, funziona bene.

Utilizzo Movie Maker

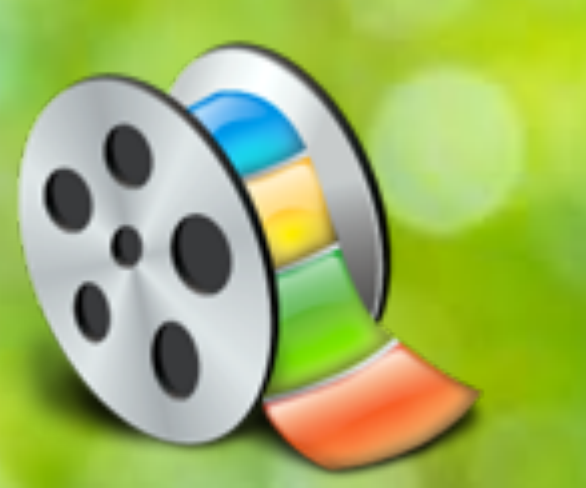

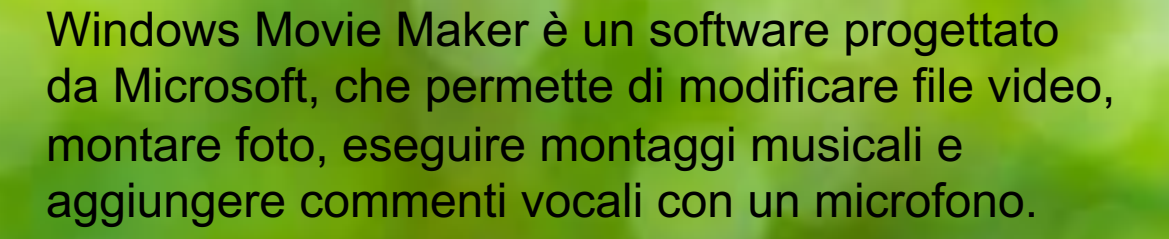

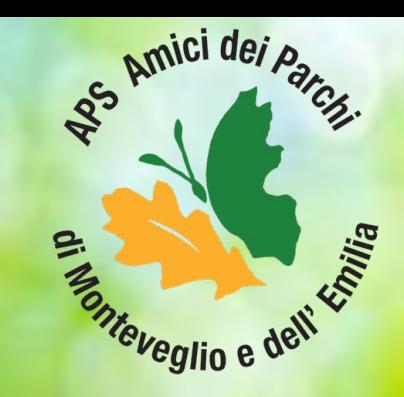

 $08/06/20$  . The contract of the contract of the contract of the contract of the contract of the contract of the contract of the contract of the contract of the contract of the contract of the contract of the contract of

### Sviluppo stesura nuovo sito

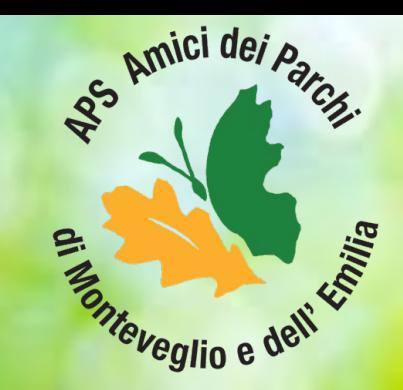

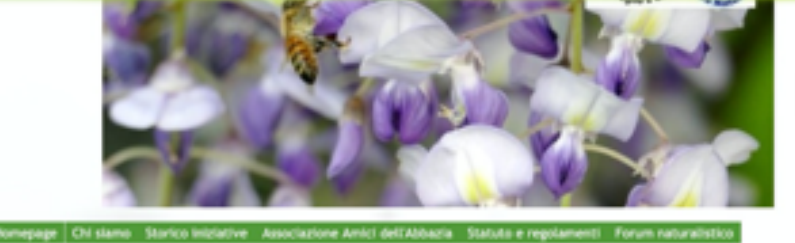

#### APS Amici dei Parchi di Monteveglio e dell'Emilia

#### BENVENUTI NEL NOSTRO SITO!

AVVISI

INTANTO DATE UN'OCCHIATA AL NOSTRO FORUM NATURALISTICO anchiesso in fase di restyling! Buona navigazione a tutti?

IN OCCASIONE DELLA GIORNATA MONDIALE DELLE API

Alessandro ci accompagna nella scoperta di questo magico mondo fornendo tante importanti informazioni. Grazie ad Alessandro che tra le tante cose è membro del direttivo della nostra Associazione. Un ringraziamento speciale a Tiziana che ha eseguito la traduzione in LIS aggiungendo valore e ampliando la platea. Buona visione!

API E AGENDA 2030

Link utili - Comune Wisamoggia Siti amici - Proloco di Monteveglio **Macrowen Emilia** 

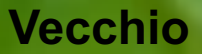

### Sviluppo stesura nuovo sito

### **Nuovo**

#### APS Amici dei Parchi di Monteveglio e dell'Emilia

Protezione e valorizzazione della Natura, dell'Ambiente e della Biodiversità

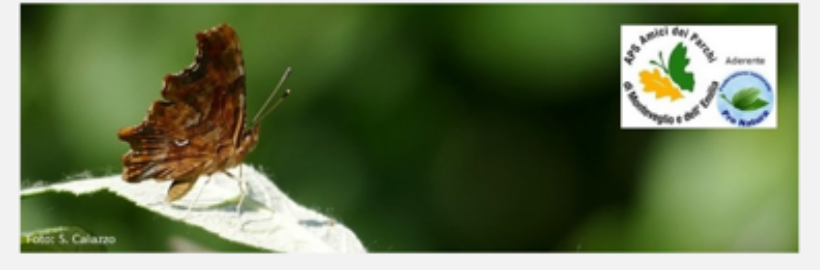

Homepage Chi siamo Storico iniziative Statuto e regolamenti Biodiversità Biblioteca Forum naturalistico Come associarsi Convenzioni e attività Ricerche e Tirocini universitari Associazione Amici dell'Abbazia

#### Homepage

20 MAGGIO 2020 - GIORNATA MONDIALE DELLE API

Alessandro, che tra le tante altre cose è consigliere della nostra associazione, ci accompagna alla scoperta di questo magico mondo, fornendo tante importanti informazioni anche sulla Agenda europea con gli obiettivi 2030.Un ringraziamento speciale a Tiziana, che ha eseguito la traduzione in LIS, aggiungendo valore alla presentazione e ampliando la platea dei fruitori. Buona visione! Viva le apit

C API E AGENDA 2030

#### aggiornamento del 31 maggio 2020

#### AGGIORNAMENTO DEL 31 maggio 2020

il 22 maggio u.s. abbiamo inaugurato la nuova veste del sito, raggiungibile ancora più facilmente con l'indirizzo www.amiciparchi.org

Grazie al prezioso supporto di Daniele e Gregorio, studenti dell'Università di Bologna in attività di Service Learning presso la nostra associazione, abbiamo avviato il restyling del sito e acquisito il nuovo dominio.

#### Care amiche e amici, gentili soci,

in attesa di riprendere le nostre attività, apriamo intanto una finestra fotografica su questa primavera trascorsa tra quattro mura, o per i più fortunati, in giardino.

intanto un caro saluto e a prestol

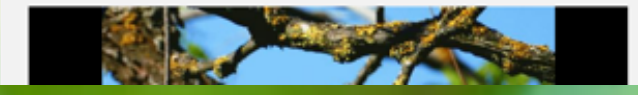

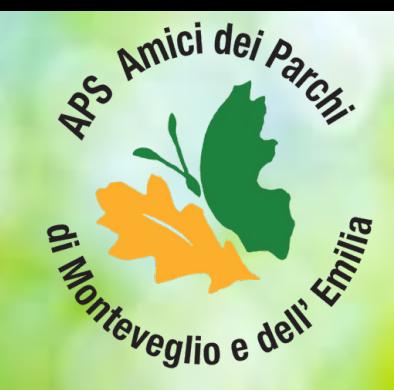

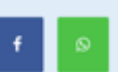

**AVVISI** 

Link utili

· Comune Valsamoggia

Siti amici

O Federazione Nazionale Pro Natura

- · Proloco di Monteveglio
- · Macroarea Emilia Orientale
- · Museo civico di Scienze Naturali di Bergamo
- · Associazione
- Provediemozioni · Corte D'Albo

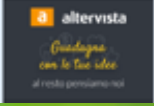

### **Competenze sviluppate**

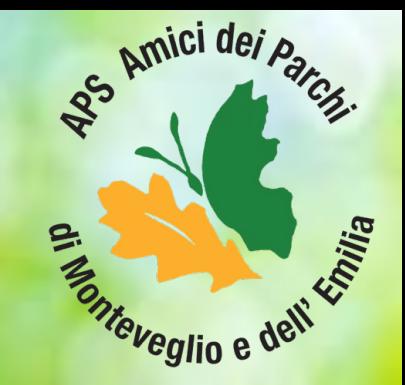

- <span id="page-16-0"></span>Attività pratica per sviluppare nuove competenze di ricerca
- Adattamento a contesti nuovi
- Sviluppo capacità di lavoro di gruppo
- Uscita comfort zone
- Sviluppo capacità di confronto
- Sviluppo capacità critiche
- Sviluppo nuove competenze tecniche

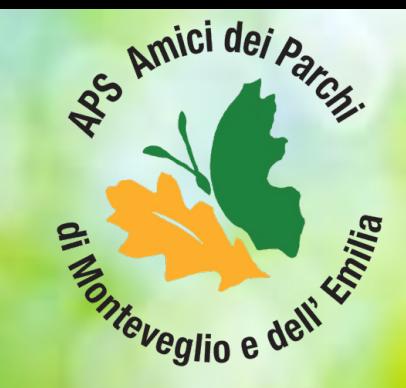

# **GRAZIE DELL'ATTENZIONE**

*La Natura fa mostra ovunque di un sublime disordine. Denis Diderot*